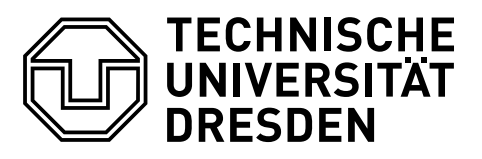

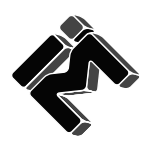

**Fakultät Wirtschaftswissenschaften** Lehrstuhl für BWL, insbes. Industrielles Management, Prof. Dr. Udo Buscher

# **Leitfaden zur Erstellung von Seminar-, Studien- und Abschlussarbeiten**

16. Oktober 2019

# **Inhaltsverzeichnis**

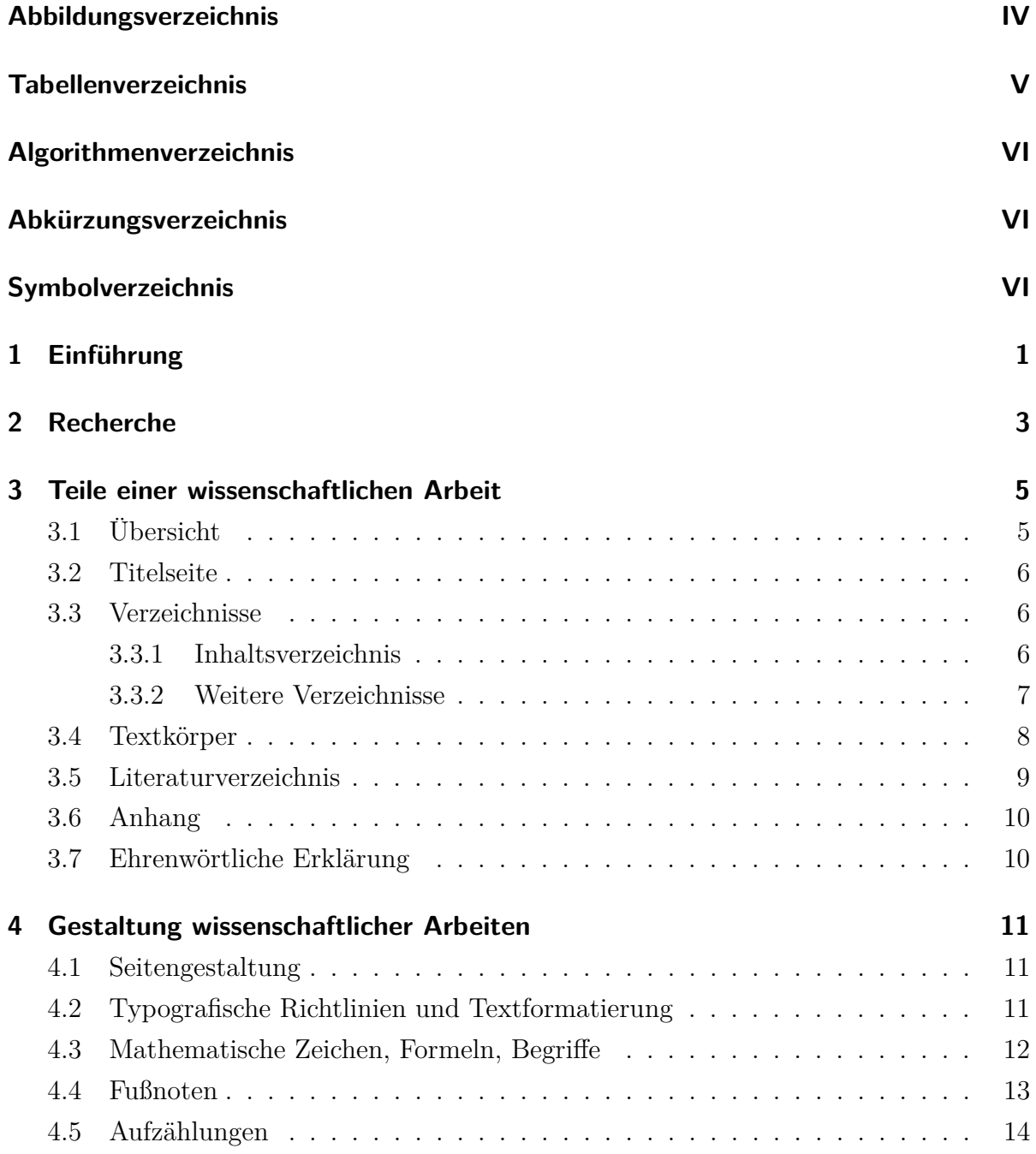

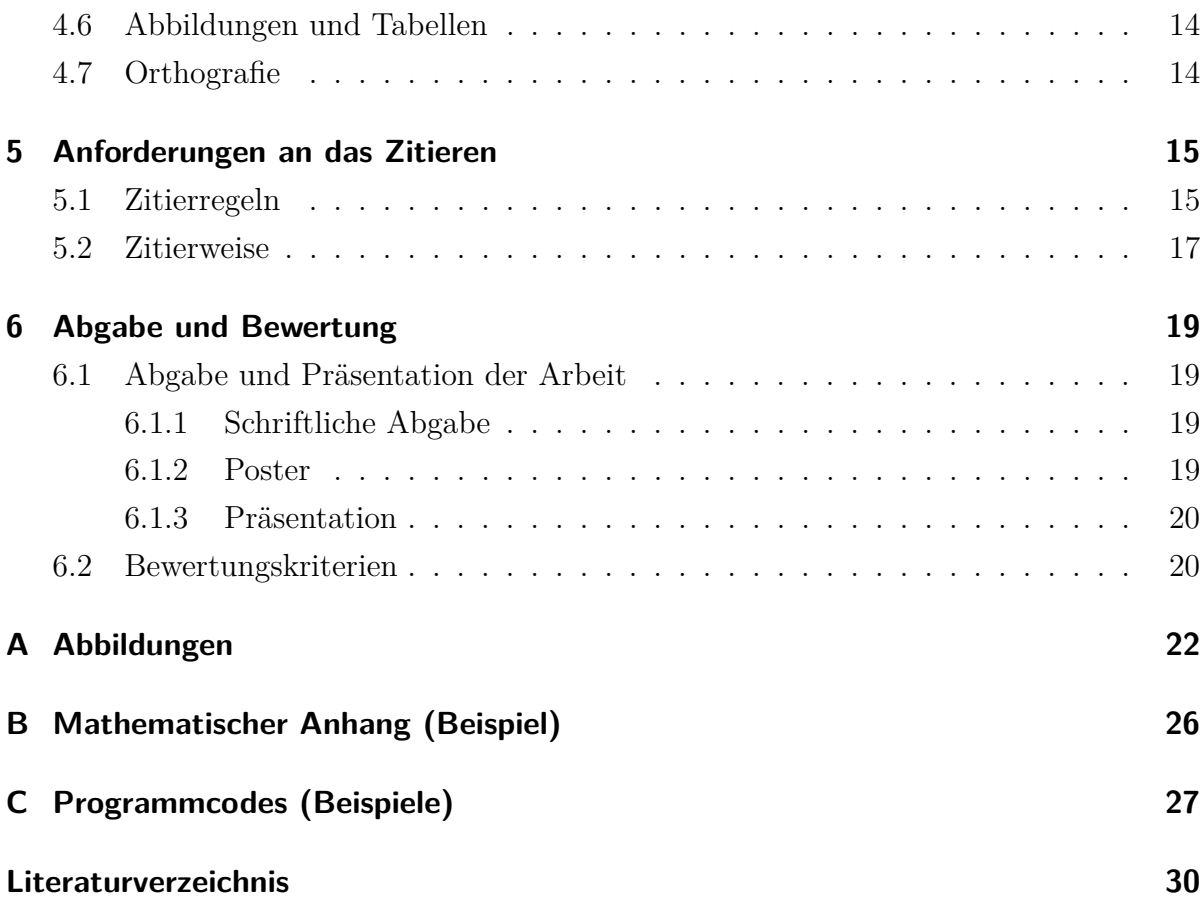

# <span id="page-3-0"></span>**Abbildungsverzeichnis**

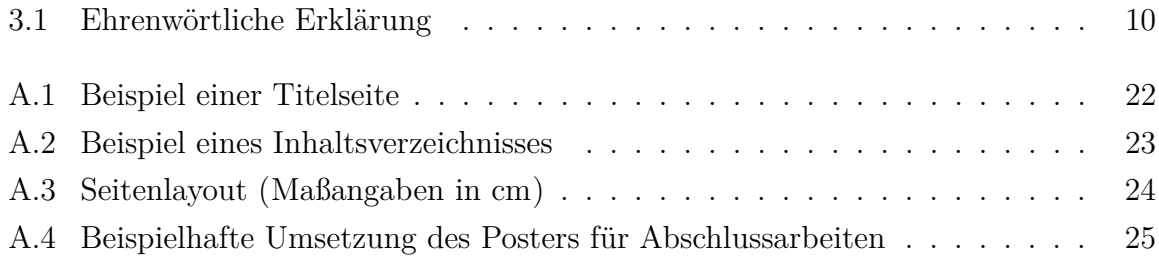

# <span id="page-4-0"></span>**Tabellenverzeichnis**

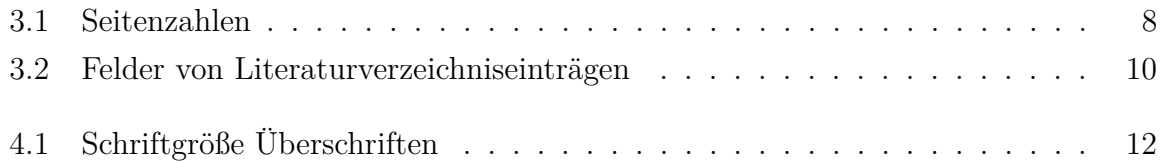

# <span id="page-5-0"></span>**Algorithmenverzeichnis**

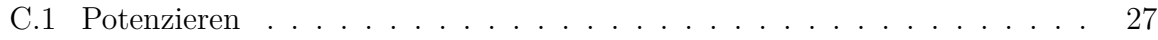

# <span id="page-6-0"></span>**1 Einführung**

Jeder Student der Fakultät Wirtschaftswissenschaften an der Technischen Universität Dresden hat Leistungspunkte durch Seminar-, Studien- oder Abschlussarbeiten zu erbringen. Dabei soll der Student insbesondere zeigen, dass er eine vorgegebene Themenstellung auf Grundlage fachwissenschaftlicher Methoden und unter Berücksichtigung formaler Vorgaben bearbeiten kann. Ersteres hängt im Wesentlichen von den fachlichen Fähigkeiten der Studierenden ab und wird in verschiedenen Veranstaltungen der Fakultät vertieft. Letzteres soll zur Vereinfachung in diesem Leitfaden dargestellt werden. Die Einhaltung formaler Vorschriften mag als "Prinzipienreiterei" erscheinen. Fakt ist, dass die Nichtbeachtung dieser Regeln die Lesbarkeit einer wissenschaftlichen Abhandlung deutlich einschränkt. Deshalb dient dieser Leitfaden dazu, den Studierenden klare formale Vorgaben darzustellen, mit denen sie ihre Seminar-, Studien- oder Abschlussarbeit, zumindest formal, bewältigen können.<sup>[1](#page-6-1)</sup> Dabei sollen natürlich nicht alle Details diskutiert werden, hierfür liefern eine große Zahl von Monographien ausführliche Beschreibungen. Unabhängig von der Vielzahl möglicher Vorgehensweisen sollte immer die Konsistenz einer wissenschaftlichen Arbeit bezüglich der Strukturen und der Formate oberste Priorität besitzen. Außerdem sei darauf hingewiesen, dass es sich bei der Typographie um eine Kunst handelt, die einer großen Erfahrung bedarf und in den vergangenen Jahrhunderten zu den angesehenen Zünften gehörte.

Der Lehrstuhl Industrielles Management unterstützt die Anfertigung von Abschlussarbeiten mit der generischen Markup-Sprache LATEX und stellt für das Anfertigen von wissenschaftlichen Arbeiten mit L<sup>AT</sup>EX auf der Homepage des Lehrstuhls eine Vorlage zur Verfügung.<sup>[2](#page-6-2)</sup> Als Einführung in L<sup>A</sup>T<sub>E</sub>X wird vom Lehrstuhl das Seminar "Instrumente und Anwendungen des Industriellen Managements" angeboten.[3](#page-6-3)

<span id="page-6-1"></span><sup>1</sup>Es sei darauf verwiesen, dass die formalen Anforderungen zwischen den Lehrstühlen variieren.

<span id="page-6-2"></span> $2$ http://tu-dresden.de/die tu dresden/fakultaeten/fakultaet wirtschaftswissenschaften/ [bwl/lim/downloads/LaTeX-Vorlage\\_BWLIM.zip](http://tu-dresden.de/die_tu_dresden/fakultaeten/fakultaet_wirtschaftswissenschaften/bwl/lim/downloads/LaTeX-Vorlage_BWLIM.zip)

<span id="page-6-3"></span><sup>3</sup>Dieser Leitfaden gilt insbesondere für das Anfertigen von Seminar-, Studien- und Abschlussarbeiten am Lehrstuhl für BWL, insbesondere Industrielles Management, Prof. Dr. Udo Buscher. Korrekturvorschläge, Fragen oder Anregungen bitte per E-Mail an: [leopold.kuttner@tu-dresden.de.](mailto:leopold.kuttner@tu-dresden.de)

Folgende, in der SLUB verfügbare Literatur kann weiterführend für das Erstellen wissenschaftlicher Arbeiten herangezogen werden:

- A. BÄNSCH / D. ALEWELL (2009): Wissenschaftliches Arbeiten. 10. Auflage. München: Oldenburg
- H. F. EBEL / C. BLIEFERT / W. GREULICH (2006): Schreiben und Publizieren in den Naturwissenschaften. 5. Auflage. Weinheim: Wiley-VCH
- W. GRIEB / A. SLEMEYER (2012): Schreibtipps für Studium, Promotion und Beruf in Ingenieur- und Naturwissenschaften. 7. Auflage. Berlin: VDE
- W. KRÄMER (2009): Wie schreibe ich eine Seminar- oder Examensarbeit? 3. Auflage. Frankfurt: Campus
- W. E. ROSSIG / J. PRÄTSCH (2010): Wissenschaftliche Arbeiten: Leitfaden für Haus- und Seminararbeiten, Bachelor- und Masterthesis, Diplom- und Magisterarbeiten, Dissertationen. 8. Auflage. Achim: Berlin Druck

Zudem ist der Leitfaden von Falk Hanisch empfehlenswert.<sup>[4](#page-7-0)</sup>

<span id="page-7-0"></span><sup>4</sup>Zu finden unter [http://mirrors.ctan.org/macros/latex/contrib/tudscr/doc/tutorials/](http://mirrors.ctan.org/macros/latex/contrib/tudscr/doc/tutorials/treatise.pdf) [treatise.pdf](http://mirrors.ctan.org/macros/latex/contrib/tudscr/doc/tutorials/treatise.pdf).

## <span id="page-8-0"></span>**2 Recherche**

Eine wissenschaftliche Arbeit erfordert unter anderem die Auswertung verschiedener Literaturquellen. Für die Suche nach Literatur können Nachschlagewerke, Bibliothekskataloge, Periodika, Bibliografien, das Internet im Allgemeinen und Datenbanken verwendet werden.

**Nachschlagewerke** wie Sprachwörterbücher, Fachlexika oder Fachhandwörterbücher geben einen ersten Einblick in das jeweilige Thema. Sie sind für die Erschließung der Bedeutung einzelner Begriffe und für die Beurteilung der Struktur und Entwicklung einer Fachrichtung hilfreich.

**Periodika** wie Jahrbücher, Fachzeitschriften oder Magazine stellen den aktuellen Stand der Forschung auf den jeweiligen Fachgebieten dar und sind somit als aktuelle Quellen unerlässlich.

**Bibliografien** sind Verzeichnisse, die die Literatur eines Landes oder eines Zeitabschnittes, eines Sprachraumes oder eines Sachgebietes nachweisen. Dabei sind fachübergreifende und fachlich spezialisierte Bibliografien zu unterscheiden.

In **Datenbanken** werden Informationen verschiedenster Art in elektronischer Form zur Verfügung gestellt. Dabei ist zwischen bibliografischen Datenbanken, Volltext- und Faktendatenbanken zu unterscheiden.<sup>[1](#page-8-1)</sup>

Bei der Recherche im **Internet** sind einige Hinweise zu beachten. Ein großer Teil der Informationen sind von nicht-wissenschaftlicher Art und müssen vom Leser kritisch und auf den Wahrheitsgehalt hin geprüft werden. Eine gezielte Suche mit klaren Stichworten ist deshalb notwendig. Eine eingeschränkte Suche nach zumeist als wissenschaftlich erachteten Veröffentlichungen bietet die Suchmaschine Google Scholar unter [http://](http://scholar.google.de/) [scholar.google.de/](http://scholar.google.de/).

Die Sächsische Landesbibliothek – Staats- und Universitätsbibliothek Dresden (SLUB) bietet ein breites Angebot an Literatur und Recherchemöglichkeiten. So können Online-

<span id="page-8-1"></span><sup>1</sup>Beispielhaft seien hier folgende Datenbankangebote der SLUB genannt: Web of Science, Business Source Premier von Ebsco, WISO Wissenschaft/Wirtschaftswissenschaften, Science Direct von Elsevier, Scopus, BEFO von FIZ Technik.

Datenbanken für die Fachzeitschriftenrecherche (ZDB und EZB), der Web-OPAC (webbasierter Online Public Access Catalogue) für Monografien und Fernleihen oder Lieferdienste (kostenpflichtig) genutzt werden. Die Suche in der Bestandsdatenbank Web-OPAC kann sowohl nach formalen Kriterien (Verfassername, Titel, Verlag etc.) als auch nach sachlichen Kriterien (Schlagwort oder Stichwort) erfolgen. Allerdings ist meist (mit Ausnahme von freigeschalteten Ebooks) kein direkter Online-Zugriff auf den Inhalt der Publikationen möglich. Des Weiteren steht eine Vielzahl von Zeitschriften im DrePunct sowie in der Zentralbibliothek zur Verfügung.

Die Literaturrecherche dient hauptsächlich drei Zielen:

- der Abgrenzung des Themas,
- der Entwicklung einer schlüssigen Gliederung und
- der inhaltlichen Aufarbeitung und Erschließung der Problemstellungen.

Die SLUB bietet laufend zahlreiche Angebote zur Vermittlung von Informationskompetenz. Eine Übersicht ist unter <http://www.slub-dresden.de/> abzufragen.

# <span id="page-10-0"></span>**3 Teile einer wissenschaftlichen Arbeit**

### <span id="page-10-1"></span>**3.1 Übersicht**

Eine Seminar-, Studien- oder Abschlussarbeit<sup>[1](#page-10-2)</sup> besteht, je nach Form, aus unterschiedlichen Teilen. Hier soll die Teilung des Manuskripts in Anlehnung an die DIN 1422-1 favorisiert werden. Demnach ist folgende Reihenfolge der Teile, möglichst geschlossen auf getrennten Blättern, einzuhalten:

- 1. leeres Blatt (bei gebundenen Abschlussarbeiten),
- 2. Titelseite,
- 3. Danksagung (optional),
- 4. Sperrvermerk (optional),
- 5. Inhaltsverzeichnis,
- 6. Abbildungsverzeichnis,
- 7. Tabellenverzeichnis,
- 8. Algorithmenverzeichnis (bei Bedarf),
- 9. Abkürzungsverzeichnis,
- 10. Symbolverzeichnis,
- 11. Textkörper,
- 12. Anhang,
- 13. Literaturverzeichnis und
- 14. Ehrenwörtliche Erklärung (bei Abschlussarbeiten).

<span id="page-10-2"></span><sup>&</sup>lt;sup>1</sup>Im Weiteren wird die verallgemeinerte Bezeichnung "wissenschaftliche Arbeit" verwendet.

#### <span id="page-11-0"></span>**3.2 Titelseite**

Der Titel soll dem Leser einen prägnanten Eindruck von den Schlagworten und dem Inhalt der wissenschaftlichen Arbeit geben. Der Sachtitel, der gegebenenfalls durch einen Untertitel ergänzt werden kann, wird im Allgemeinen unter Verzicht auf Abkürzungen, Sonderzeichen und unter Benennung des Arbeitstyps (z. B. Bachelorarbeit) zentriert dargestellt. Weiterhin sollte sie den Autorennamen sowie die jeweilige Matrikelnummer, den Studiengang, den Betreuer<sup>[2](#page-11-3)</sup> und das Abgabedatum enthalten. Bei mehreren Autoren sind alle mit den obigen Angaben aufzuführen. Darüber hinaus sollte die Titelseite von wissenschaftlichen Arbeiten der vom Lehrstuhl vorgegebenen Form entsprechen. Dies beinhaltet auch je nach Art der Arbeit das Logo des Lehrstuhls Industrielles Management oder des Zentrums Car Business Management, das Logo der TU Dresden sowie den Schriftzug "**Fakultät Wirtschaftswissenschaften** Lehrstuhl für BWL, insbes. Industrielles Management, Prof. Dr. Udo Buscher". Diese sind als Kopf über dem Thema der Arbeit einzufügen. Eine beispielhafte Darstellung eines mit der LATEX-Vorlage generierten Deckblattes bietet Abbildung [A.1.](#page-27-1)

### <span id="page-11-1"></span>**3.3 Verzeichnisse**

#### <span id="page-11-2"></span>**3.3.1 Inhaltsverzeichnis**

#### **Bestandteile und Seitennummerierung**

Im Vorspann einer wissenschaftlichen Arbeit ist das Inhaltsverzeichnis zwingend erforderlich. Das Inhaltsverzeichnis zeigt den logischen Aufbau einer wissenschaftlichen Arbeit und soll dem Leser eine Gesamtübersicht der Arbeit ermöglichen. Die Benummerung innerhalb des Textes ist hier zu integrieren, d. h. die typografische Gliederung des Inhaltsverzeichnisses ist mit der typografischen Gliederung der Überschriften identisch. Kapitel und Unterkapitel werden mit Seitenangabe am rechten Seitenrand genannt. Zur Paginierung sind nur arabische und römische Ziffern zu verwenden. Auf den Seiten vor dem Textkörper werden römische Ziffern gesetzt. Die römische Ziffer I wird der ersten bedruckten Seite (Titelseite) zugeordnet, aber nicht aufgeführt. Die erste explizit aufgeführte römische Ziffer (II) erscheint auf der ersten Seite des Inhaltsverzeichnisses. Die Nummerierung mit arabischen Ziffern beginnt ab der ersten Seite des Textkörpers und wird auch für den Anhang sowie das Literaturverzeichnis verwendet. Im Inhaltsverzeichnis sind alle Bestandteile der Arbeit aufzuführen, die eine römische oder arabische Seitenzahl tragen, mit Ausnahme der Titelseite, des Inhaltsverzeichnisses, der Danksagung, des Sperrvermerkes

<span id="page-11-3"></span><sup>2</sup>Bei Abschlussarbeiten wird als Betreuer der verantwortliche Hochschullehrer angegeben.

und der Ehrenwörtlichen Erklärung. Unbedruckte Zwischenseiten werden bei der Zählung ebenfalls berücksichtigt. Es wird außerdem empfohlen, die numerische Gliederungsordnung im Abstufungsprinzip zu verwenden. Das heißt für die Gliederungsebenen sollten nur numerische Kapitelnummern eingesetzt und untergeordnete Ebenen eingerückt werden (vgl. Abbildung [A.2\)](#page-28-0).

#### <span id="page-12-1"></span>**Gliederungsstruktur**

Abschnittsnummern werden weder mit Punkt noch mit Klammer geschlossen und sind in arabischen Zahlen zu setzen (vgl. DIN 1421 und Abbildung [A.2\)](#page-28-0). Die Verzeichnisse tragen keine Abschnittsnummern. Im Anhang werden die Abschnitte in Form von alphanumerischen Bezeichnungen wie A.1 und A.2 - jedoch nur in einer Stufe - unterteilt. Differieren die Anhänge im Inhalt, so können mehrere Anhänge (A, B, C usw.) bezeichnet werden. Bei der Unterteilung der Abschnitte ist zu beachten, dass ein Abschnitt mindestens aus zwei Unterabschnitten besteht. Ansonsten wird auf die Unterteilung verzichtet. Untergliederungen nach der dritten Stufe erhalten keine Abschnittsnummern mehr und werden deshalb auch nicht im Inhaltsverzeichnis aufgeführt. In Seminar- und Abschlussarbeiten wird im Gegensatz zu größeren Werken wie Büchern darauf verzichtet, zwischen den Gliederungsstufen Text, zum Beispiel in Form einer Einleitung, zu platzieren. Deshalb steht der Text immer auf der aktuell untersten Gliederungsebene.

Ein beispielhaftes Inhaltsverzeichnis mit der dazugehörigen Gliederungsstruktur ist aus Abbildung [A.2](#page-28-0) zu entnehmen.

#### <span id="page-12-0"></span>**3.3.2 Weitere Verzeichnisse**

Die Abbildungs-, Tabellen- und Algorithmenverzeichnisse enthalten den Titel (beziehungsweise Kurztitel) sowie die jeweilige Seite der in der gesamten wissenschaftlichen Arbeit verwendeten Abbildungen, Tabellen bzw. Algorithmen und sind abschnittsweise fortlaufend zu nummerieren. Bei Abbildungs- und Tabellenverzeichnissen, die über eine Seite lang sind, hat eine Trennung der beiden Verzeichnisse zu erfolgen. Ansonsten kann ein sogenanntes "Darstellungsverzeichnis" verwendet werden.

Im Abkürzungs- und Symbolverzeichnis werden die innerhalb des Textes verwendeten Kurzformen und Symbole aufgeführt. In wissenschaftlichen Arbeiten kann dieses Verzeichnis bei Bedarf auch geteilt werden. Um die Lesbarkeit einer wissenschaftlichen Arbeit zu gewährleisten, sollten Abkürzungen nur sparsam verwendet werden. Als Hilfestellung für das Bilden von Abkürzungen sei auf die DIN 2340 und für die Sortierung innerhalb der Verzeichnisse auf DIN 5007 verwiesen. Eine Abkürzung wird im Text, auch wenn sie im Abkürzungsverzeichnis erscheint, bei der erstmaligen Verwendung der Langform

eingeführt.[3](#page-13-2) Im weiteren Text kann danach ausschließlich die Abkürzung genutzt werden. Eine Ausnahme davon bilden die Abschnittsüberschriften, bei denen auf Abkürzungen verzichtet werden sollte. Wird eine Abkürzung immer in Verbindung mit der Langform aufgeführt, so ist sie im Abkürzungsverzeichnis nicht aufzunehmen.

Abkürzungen, die als solche im Duden stehen, brauchen nicht im Abkürzungsverzeichnis aufgeführt werden. Falls sie jedoch trotzdem in dieses übernommen werden, müssen alle genutzten angegeben werden.[4](#page-13-3) Abkürzungen aus Bequemlichkeit (BWL, IBL) und eigene, ansonsten ungebräuchliche Abkürzungen sind zu vermeiden. Sind die Abkürzungs- und Symbolverzeichnisse über eine Seite lang, sind die Verzeichnisse getrennt aufzuführen.

### <span id="page-13-0"></span>**3.4 Textkörper**

Der Textkörper umfasst den eigentlichen Inhalt der Arbeit. Er sollte einem logisch nachvollziehbaren Aufbau folgen und besteht im Allgemeinen aus einer zur Thematik hinführenden Einleitung, der Hauptbetrachtung sowie einem abschließenden Fazit. Die empfohlenen Seitenzahlen der jeweiligen Arbeit sind der Tabelle [3.1](#page-13-1) zu entnehmen. Die Seiten werden, wenn nicht anders gefordert, beginnend mit der ersten Seite des Textkörpers und endend mit dessen letzter Seite gezählt. Jedes Kapitel (erste Gliederungsebene, vgl. Abschnitt [3.3.1\)](#page-11-2) beginnt auf einer neuen Seite.

<span id="page-13-1"></span>

| Typ der Arbeit                               | Seitenzahl         |
|----------------------------------------------|--------------------|
| WPA-Seminararbeit                            | 10                 |
| CBM-Seminararbeit                            | $12-15$ pro Person |
| Seminar Industrielles Management             | 15                 |
| Instrumente und Anwendungen des IM           | 15                 |
| Bachelorseminar (WW-BA-BS)                   | 20                 |
| Aktuelle Forschungsfragen des IM / des OR    | 25                 |
| Advanced Approaches in Industrial Management | 25                 |
| Modellierung und Optimierung                 | 25                 |
| Forschungsseminar (Exposé)                   | 15                 |
| Bachelorarbeit                               | $40 - 50$          |
| Master- und Diplomarbeit                     | $80 - 100$         |

**Tabelle 3.1:** Seitenzahlen

<span id="page-13-2"></span><sup>3</sup> "Das Supply Chain Management (SCM) ist..."

<span id="page-13-3"></span><sup>4</sup>Dabei sollte beachtet werden, dass Abkürzungen von Wortgruppen halbpunktspationiert werden. Zum Beispiel: i. d. R. statt i. d. R. oder i.d.R. In LATEX kann dieser Abstand über den Befehl \*,* erreicht werden.

#### <span id="page-14-0"></span>**3.5 Literaturverzeichnis**

Das Literaturverzeichnis ist eine Zusammenstellung der innerhalb einer wissenschaftlichen Arbeit verwendeten Quellennachweise in alphanumerischer Reihenfolge. Es steht am Ende der wissenschaftlichen Arbeit und soll als Hilfsmittel für weitergehende Studien dienen. Innerhalb des Literaturverzeichnisses erscheint der vollständige zitierte Titel, nicht dessen Kurztitel. Bei den Quellenangaben wird nicht zwischen Zitaten aus Büchern und Zeitschriften oder weiteren Medien unterschieden.

Die Angabe der Literaturquellen muss vollständig, in ihrer Systematik einheitlich und übersichtlich sein. Je nach Form des zitierten Mediums werden innerhalb eines Literaturverzeichniseintrages verschiedene Felder benötigt. Die Formatierung des Literaturverzeichnisses soll entsprechend des Beispiels am Ende des Leitfadens erfolgen. Dabei ist darauf zu achten, dass diese vom Medium der Quelle abhängig ist (zum Beispiel kursive Schrift für den Buchtitel oder Zeitschriftennamen). Welche Bestandteile für welches Medium notwendig sind, kann Tabelle [3.2](#page-14-1) entnommen werden. Sollte der Autor der Veröffentlichung nicht auszumachen sein, dann erfolgt stellvertretend eine Angabe des Herausgebers bzw. der herausgebenden Institution oder, wenn diese auch nicht verfügbar ist, die Angabe "o. V." (ohne Verfasser).

<span id="page-14-1"></span>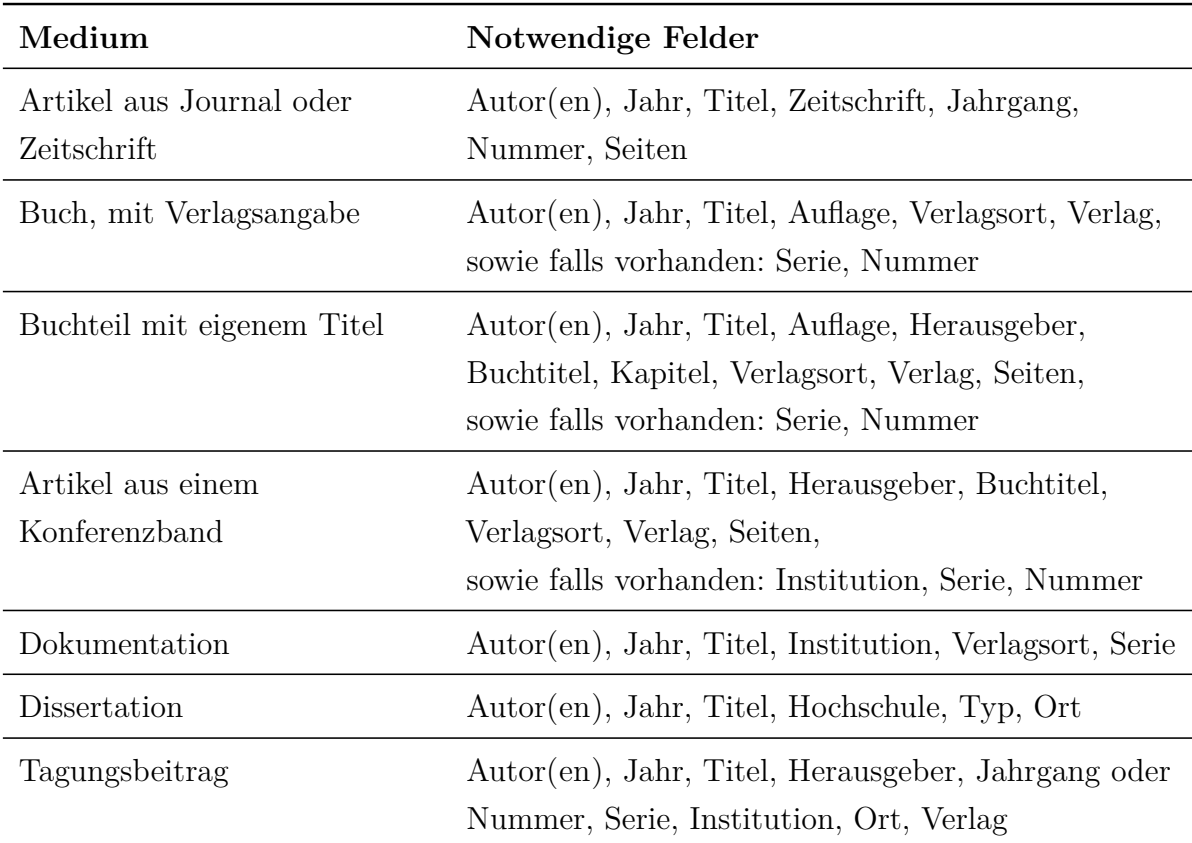

| Bericht einer Institution | Institution, Jahr, Serie, Titel, Nummer, Ort |
|---------------------------|----------------------------------------------|
| Online-Quelle             | Autor, Titel, Jahr, URL, Abrufdatum          |

**Tabelle 3.2:** Felder von Literaturverzeichniseinträgen

## <span id="page-15-0"></span>**3.6 Anhang**

Im Anhang erscheinen nur ergänzende Materialien und Dokumente, die zum Textverständnis nicht zwingend erforderlich sind, aber geeignet erscheinen, weiterführende Informationen zum Thema zu geben. Der Anhang folgt im Anschluss an den Text. Beispiele für Anhänge sind: Quelltexte zu verwendeten Programmen (hier Anhang [C\)](#page-32-0), Tabellen, Statistiken, Zeichnungen, Illustrationen, Bild- und Übersichtstafeln. Gleichfalls werden mathematische Herleitungen und Beweise (hier Anhang [B\)](#page-31-0), die im Textteil der Arbeit zu umfangreich sind, im Anhang zur Erleichterung des Lesens angegeben. Innerhalb des Textkörpers sollte auf die verwendeten Anhänge verwiesen werden.

## <span id="page-15-1"></span>**3.7 Ehrenwörtliche Erklärung**

Die ehrenwörtliche Erklärung ist das letzte beschriebene Blatt einer Abschlussarbeit. Gemäß DiplPO § 18 Abs. 5, MaPO § 21 Abs. 6 bzw. BaPO § 21 Abs. 6 versichert der Studierende durch sie, dass er die vorgelegte Arbeit selbstständig verfasst und keine anderen als die angegebenen Quellen und Hilfsmittel verwendet hat. Sie muss in jedem abzugebenden Exemplar mit Ortsangabe des Prüfungsamtes, Datum, Vor- und Nachname versehen werden. Eine ehrenwörtliche Erklärung ist im Gegensatz zur Abschlussarbeit in Seminar- und Studienarbeiten nicht notwendig. Die Erklärung ist nicht paginiert und erscheint demzufolge nicht im Inhaltsverzeichnis.

#### <span id="page-15-2"></span>**Ehrenwörtliche Erklärung**

Hiermit versichere ich, dass ich die vorliegende Arbeit selbstständig und ohne Benutzung anderer als der angegebenen Hilfsmittel angefertigt habe. Alle Stellen, die wörtlich oder sinngemäß aus veröffentlichten und nicht veröffentlichten Schriften entnommen wurden, sind als solche kenntlich gemacht. Diese Arbeit hat in gleicher oder abgewandelter Form noch keiner anderen Prüfungsbehörde vorgelegen.

‹Hochschulort›, den ‹Datum›

‹Unterschrift›

# <span id="page-16-0"></span>**4 Gestaltung wissenschaftlicher Arbeiten**

### <span id="page-16-1"></span>**4.1 Seitengestaltung**

Die in diesem Kapitel vorgegebenen Formvorschriften gelten, sofern nicht anders angegeben, für alle Bestandteile der Arbeit. Die Gestaltungsvorschriften für alle Bestandteile der Arbeit sind in der LATEX-Vorlage des Lehrstuhls enthalten. Es empfiehlt sich daher mit dieser zu arbeiten. Geschrieben wird auf Blättern im Format DIN A4  $(80\,\text{g/m}^2)$ , allerdings können für große Abbildungen, Pläne oder Übersichten falls notwendig größere Formate verwendet werden (vgl. Kapitel [4.6,](#page-19-1) Abbildungen und Tabellen). Die Blätter sind einseitig zu bedrucken.

Das Seitenlayout ist in Abbildung [A.3](#page-29-0) aufgezeigt. Dabei entspricht der obere einzustellende Rand bei Textverarbeitungsprogrammen (bspw. MS Word) 3,6 cm. Der lebende Kolumnentitel kann als Kopfzeile mit Abstand 2,4 cm eingestellt werden. Er enthält rechtsbündig die Seitenzahl und linksbündig den Abschnittsnamen der zweiten Stufe (bei nur einer Ebene den Kapitelnamen) in kursiver *KAPITALSCHRIFT* sowie die dazuge-hörige Abschnittsnummer.<sup>[1](#page-16-3)</sup> Bei der Seitenzahl ist der Zusatz "Seite" nicht erforderlich. Bindestriche der Form -15- sind allerdings möglich. Die Kopfzeile ist durch eine unter ihr horizontal verlaufende Linie vom Text zu trennen. Der untere Rand umfasst den Raum zwischen der Seitenunterkante und der Fließtextunterkante bzw. der Unterkante des Fußnotentextes. Eine Bindekorrektur ist bei diesen Angaben bereits berücksichtigt.

### <span id="page-16-2"></span>**4.2 Typografische Richtlinien und Textformatierung**

Die hier vorgestellten typografischen Richtlinien orientieren sich an den dazu erschienenen Normen: DIN 1302, DIN 1338, DIN 1421, DIN 1422 (1-3) und DIN 2340. Für den

<span id="page-16-3"></span><sup>1</sup>Falls die Überschrift länger als die Kopfzeile ist, kann auch ein Kurztitel verwendet werden.

fortlaufenden Text sollte eine sogenannte Proportionalschrift mit Serifen, wie Times New Roman, mit der Schriftgröße 12 pt (Punkt) als Grundschrift, frei von Formatierungen, gewählt werden.[2](#page-17-2) Die einmal gewählte Schriftart sollte für alle Abschnitte beibehalten und wenn möglich auch für Abbildungen und Tabellen eingesetzt werden. Eine *Kursive Schrift* sollte nur zur Hervorhebung von mathematischen Zeichensätzen, physikalischer Größen oder Zeichen in ausländischer Sprache Verwendung finden.

Für Personennamen können KAPITÄLCHEN genutzt werden. Ist der Name allerdings Teil eines Objektes (zum Beispiel Richter-Skala) wird der Name nicht in Kapitälchen gesetzt. **Fetter Text** sollte nur sparsam für Hervorhebungen und S p e r r s c h r i f t oder Unterstreichungen nicht verwendet werden. Hervorhebungen sind äußerst sparsam einzusetzen, um die Einheitlichkeit des Schriftbildes zu gewährleisten. Wortabstände sollten im Allgemeinen kleiner sein als der Zeilenabstand des Textes (DIN 1422-3). Fußnoten sind in einer kleineren Schriftgröße zu setzen.[3](#page-17-3)

Fortlaufender Text ist mit 1,5-zeiligem Zeilenabstand zu schreiben, wobei Listen und Tabellen des Anhangs auch einzeilig geschrieben werden können. Die Einrücktiefe der ersten Zeile eines jeden neuen Absatz beträgt 4 mm. Der Zeilenabstand bleibt jedoch 1,5-fach und es wird keine Leerzeile zwischen zwei Absätzen eingefügt. Die Textausrichtung erfolgt im Blocksatz und eine automatische Silbentrennung ist einzustellen. Alle Überschriften werden **fett** dargestellt. Die Größen der verschiedenen Stufen (vgl. Unterabschnitt [3.3.1\)](#page-12-1) sind in Tabelle [4.1](#page-17-1) einzusehen.

<span id="page-17-1"></span>

| Stufe Überschrift           | Schriftgröße     |
|-----------------------------|------------------|
|                             | $25$ pt          |
| $\mathcal{D}_{\mathcal{L}}$ | 17 <sub>pt</sub> |
| 3                           | 14 <sub>pt</sub> |
|                             | $12$ pt          |

**Tabelle 4.1:** Schriftgröße Überschriften

### <span id="page-17-0"></span>**4.3 Mathematische Zeichen, Formeln, Begriffe**

Mathematische Formeln werden im Allgemeinen vom Text abgegrenzt eingezogen

<span id="page-17-4"></span>
$$
|H(x) - H(y)| \le \sum_{k=1}^{n} |F_k(x_k) - F_k(y_k)| \tag{4.1}
$$

<span id="page-17-2"></span><sup>2</sup>Solche Schriften gewähren eine gute Kombination von Lesbarkeit und Zeichendichte.

<span id="page-17-3"></span><sup>3</sup>Vgl. Kapitel [4.4,](#page-18-0) Fußnoten.

wiedergegeben und mit einer fortlaufenden Formelnummer in runder Klammer am rechten Rand versehen, auf die im weiteren Text referenziert werden kann (vgl. Gleichung [\(4.1\)](#page-17-4)). Bei Gleichungsfolgen

$$
\tau_{X,Y} = \mathbb{P}[(X_1 - X_2)(Y_1 - Y_2) > 0] - \mathbb{P}[(X_1 - X_2)(Y_1 - Y_2) < 0]
$$
  
+  $\mathbb{P}[(X_2 - X_1)(Y_2 - Y_1) > 0]$   
=  $2\mathbb{P}[(X_1 - X_2)(Y_1 - Y_2) > 0] - 1$  (4.2)

sollte nach Möglichkeit eine Ausrichtung an den Gleichheitszeichen erfolgen. Lange mathematische Ausdrücke werden vor einem Additions- oder Subtraktionszeichen umgebrochen (nur in Ausnahmefällen innerhalb einer Klammer) und in der Folgezeile eingerückt. Formeln oder Gleichungen sollten zur optischen Trennung vom Text zusätzlich um den halben Zeilenabstand abgesetzt werden. Sehr einfache, kurze Formeln wie *Q*<sup>2</sup>*/*(2*P*), die keiner Nummerierungen bedürfen oder Einheiten wie [GE/ME] können auch in den Text integriert werden, falls sie nicht zu einer Erweiterung des Zeilenabstandes führen und so das Satzspiegelbild stören (wie z. B.  $\sum^{\infty}$ *i*=0 *xi t* ). Alternativ sei in diesem Zusammenhang auf die DIN 1302 verwiesen. Sie gibt Möglichkeiten an, mathematische Formulierungen im Textfluss durch Benennungen zu verarbeiten.

**Beispiel 1**:  $x \approx y$  Umschreibung: *x* ungefähr gleich *y* 

Allgemein sei für die Darstellung von mathematischen Zeichen und Begriffen, Formelzeichen sowie Formelschreibweisen und Formelsätzen auf die DIN 1302, DIN 1304 als auch DIN 1338 hingewiesen.

#### <span id="page-18-0"></span>**4.4 Fußnoten**

Fußnoten sind einheitlich zu formatieren, kleiner als der Text zu halten und stehen auf der Seite, wo sie aufgeführt werden. In Fußnoten können auch Anmerkungen aufgenommen werden, die Informationen enthalten, welche im Fließtext die geradlinige Gedankenführung stören würden, aber gleichwohl für erwähnenswert gehalten werden. Zum Beispiel seien hier alternative Formulierungen, beispielhafte Aufzählungen, Literaturempfehlungen und nähere Erläuterungen genannt. Allerdings sollte in diesem Zusammenhang unbedingt darauf geachtet werden, keine wesentlichen Informationen in den Anmerkungen zu verstecken. Dabei sollten mehrere Fußnoten am Satzende zu einer einzigen Fußnote zusammengefasst werden.

#### <span id="page-19-0"></span>**4.5 Aufzählungen**

Für eine bessere Ordnung sind Aufzählungen unvermeidlich. In Anlehnung an die Vorgaben in DIN 1421 werden Aufzählungen entweder durch arabische Kardinalzahlen oder lateinische Kleinbuchstaben mit nachfolgender Klammer gekennzeichnet. Auf eine Kombination von Punkt und Klammer sollte allerdings verzichtet werden. Wird bei einer Aufzählung nicht die Ordnung der Elemente benötigt, so können auch Bindestriche (-) oder Kreise (•) Verwendung finden.

#### <span id="page-19-1"></span>**4.6 Abbildungen und Tabellen**

Tabellen und Abbildungen müssen für sich lesbar und zu verstehen sein. Bildunterschriften sollten einen aussagekräftigen Titel und Quellennachweis enthalten. Die Nummerierung erfolgt der Reihenfolge nach. Abbildungen und Tabellen sind im Text mittels Querverweis zu referenzieren und möglichst an der Stelle einzupassen, an der erstmalig Bezug auf sie genommen wird. Füllen Abbildungen bzw. Tabellen eine ganze Seite, so erscheinen diese nach der zugehörigen Textseite. Oft ist es sinnvoll, große Abbildungen und Tabellen in den Anhang zu übernehmen, außer das direkte Einbinden in den Text ist für ein besseres Verständnis des Inhaltes notwendig. Abbildungen im Anhang größer DIN A4, sind zu falten. Tabellen und Abbildungen werden im Tabellen- bzw. Abbildungsverzeichnis noch einmal aufgelistet (vgl. Abschnitt [3.3.2,](#page-12-0) Weitere Verzeichnisse).

Abbildungen sollten dann verwendet werden, wenn eine alleinige verbale Darstellung ungeeignet oder umständlich erscheint oder nicht ausreicht. Bei Abbildungen sind nach Möglichkeit Schwarz/Weiß-Strichzeichnungen einzusetzen. Bei unvermeidlichen Grauflächen ist darauf zu achten, dass diese auch als Kopie fleckenfrei sind und eine Unterscheidung der verschiedenen verwendeten Grautöne möglich ist. Text und Abbildungsbeschriftungen sind nicht mit Grau- oder Farbflächen zu unterlegen. Die Abbildungsgröße ist so zu wählen, dass das Wesentliche gut erkennbar ist. Die Linienbreite ist dafür in den einzelnen Abbildungen möglichst einheitlich zu wählen. Tabellen sind klar zu strukturieren und platzsparend zu formatieren.

#### <span id="page-19-2"></span>**4.7 Orthografie**

Die Orthografie und Interpunktion ist einheitlich entweder nach alter oder nach neuer Regelung zu verwenden. "Ich"- oder "Wir"-Formen zur Darstellung der eigenen Meinung sollten ebenso wie "Man"-Formulierungen zur Darstellung einer allgemeinen Auffassung vermieden werden.

## <span id="page-20-0"></span>**5 Anforderungen an das Zitieren**

#### <span id="page-20-1"></span>**5.1 Zitierregeln**

Grundsätzlich wird zwischen direkten (wörtlichen) und indirekten (sinngemäßen) Zitaten unterschieden. Allgemein sollten wörtliche Zitate nur sparsam und für spezielle Textteile, wie Definitionen oder ähnliches, verwendet werden, bei denen der exakte Wortlaut des Autors von Bedeutung ist. In allen anderen Fällen ist eine sinngemäße Wiedergabe des Inhaltes mit eigenen Worten zu bevorzugen. Für die Zitierregeln ist die DIN 1505 einzuhalten. Das Zitat muss eine angemessene Länge haben, um den Sinn und den Zusammenhang beurteilen zu können, in dem es steht. Primärquellen sind bevorzugt heranzuziehen und zu zitieren. Sekundärquellen sollen nur gebraucht werden, wenn sie eine besondere oder abweichende Meinung vertreten. Aus diesem Grund muss wohl überlegt werden, ob ein Zitat angeführt wird. Im Zitat werden der Autor und die Quelle genannt. Dabei sind nur anerkannte Ausgaben zu zitieren.

Bei wörtlichen Zitaten ist das Zitat in doppelte Anführungszeichen zu setzen. Zitate innerhalb eines Zitats werden durch einfache Anführungsstriche gekennzeichnet. Rechtschreibfehler und Hervorhebungen durch den Autor (einschließlich Fehler) sind zu übernehmen; ein offensichtlicher Fehler kann durch (sic!) oder (!) gekennzeichnet werden. Eigene Ergänzungen bei evtl. Unklarheiten sind durch eckige Klammern als Anmerkung des Verfassers deutlich zu machen und dazu mit dem Hinweis "der Verfasser" oder "d. V." oder aber den Initialen des Verfassers zu versehen.

**Beispiel 2:** "Darunter [unter Supply Chain Management; d. V.] wird gemeinhin eine ... verstanden."

Eigene Hervorhebungen (Unterstreichungen, Fettdruck etc.) müssen in den Anmerkungen durch den Hinweis "Hervorhebung durch d. V." als solche kenntlich gemacht werden. Wird eine Stelle nicht aus der Originalliteratur zitiert, sondern aus einem anderen Buch (Sekundärliteratur) übernommen, so ist die Anmerkung mit "zit. n." (zitiert nach) einzuleiten. Des Weiteren gilt:

- ... drei Punkte für ein oder mehrere ausgelassene Wörter,
- (. . . ) drei Punkte in runden Klammern, wenn mehr als ein Satz ausgelassen wurde,
- (. . . ). wenn ganze Sätze ausgelassen werden, steht nach der Klammer ein Punkt und
- (. . . ). wenn ganze Absätze ausgelassen werden, stehen die Auslassungszeichen in einem eigenen Absatz.

**Beispiel 3:** Untersuchungen zum Käuferverhalten bestätigen: "Kunden achteten nicht mehr ausschließlich auf niedrige Preise, sondern entwickelten eine verstärkte **Service- und Qualitätsorientierung** [Hervorhebung durch d. V.]. Damit war nicht mehr allein das Produkt, sondern die gesamte, den Verlauf begleitende Dienstleistung das . . . relevante Kaufkriterium."[1](#page-21-0)

Bei sinngemäßen Zitaten handelt es sich um nicht wortgetreue Übernahmen von Gedanken, Argumenten, Beispielen usw. aus anderen Werken mittels eigener Formulierungen (Paraphrasierungen). Sie sind nicht mit Anführungszeichen zu versehen, bekommen jedoch einen Hinweis oder eine Anmerkung, die auf die Quelle aufmerksam macht. Der Hinweis beziehungsweise die Anmerkung ist in diesem Fall durch "Vgl." einzuleiten. Diese Abkürzung wird auch verwendet bei Verweisen auf Parallel- oder Konträrstellen beziehungsweise zusätzlicher Literatur (sog. Querverweise). Durch eine Ergänzung des Vermerks kann jeweils der Charakter der Angabe deutlich gemacht werden (zum Beispiel "vgl. auch", "vgl. insbes.", "siehe ferner", "siehe dagegen"). Der Vermerk erfolgt nach dem schließenden Satzzeichen, nicht nach der Namensnennung oder in Überschriften. Bezieht sich das Zitat nur auf ein einzelnes Wort, steht der Vermerk im unmittelbaren Anschluss.

**Beispiel 4**: Untersuchungen zeigten, dass sich das Verhalten der Kunden tiefgreifend wandelte. Der niedrige Preis war nicht mehr das bestimmende Kaufkriterium. Käufer fokussierten zunehmend die Qualität der angebotenen Waren und den Service, d. h. die Dienstleistungen, die den Kauf begleiten.[2](#page-21-1)

Werden von Autoren mehrere Arbeiten verwendet, die alle im gleichen Jahr erschienen sind, müssen die Jahreszahlen mit a, b usw. fortlaufend erweitert werden.

#### **Beispiel 5**:

<span id="page-21-0"></span><sup>1</sup>Adam [\(1998\)](#page-35-0): *Produktionsmanagement*, S. 27.

<span id="page-21-1"></span><sup>2</sup>Vgl. [ebd.,](#page-35-0) S. 27.

```
Vgl. Chutani / Sethi 2012a, S. 620.
Vgl. Chutani / Sethi 2012b, S. 350.
```
Als Regel mit oberster Priorität für das Zitieren von Internetquellen gilt: Die Adresse muss im Internet bei vollständiger Eingabe den Zugriff auf das referenzierte Ziel gewährleisten. Außerdem sind auch Internetquellen mit Autor, Titel, Publikationstyp, -datum und -ort sowie dem Datum des letzten Zugriffs auf die Quelle zu versehen. Die Quelle muss überprüfbar, also genau gekennzeichnet und allgemein zugänglich sein.[3](#page-22-1) Generell ist zu empfehlen, verwendete Internetseiten zum Datum des Zugriffes als PDF zu speichern und diese bei Abgabe der Arbeit auf dem Datenträger zu hinterlegen.

### <span id="page-22-0"></span>**5.2 Zitierweise**

Grundsätzlich sind alle Quellen (auch die Internetquellen!) nur in deutscher Zitierweise (im Fußnotenraum) und in Form eines Zitatkurznachweises zu belegen. Bei dieser Zitierweise folgt im Anschluss an ein wörtliches oder sinngemäßes Zitat eine Fußnote, welche die folgenden Angaben enthält:

- ein Autor: AUTOR (Erscheinungsjahr): *Kurztitel*, Seitenangabe.
- zwei Autoren: AUTOR1 / AUTOR2 (Erscheinungsjahr): *Kurztitel*, Seitenangabe.
- drei Autoren: AUTOR1 / AUTOR2 / AUTOR3 (Erscheinungsjahr): *Kurztitel*, Seitenangabe.
- mehr als drei Autoren: AUTOR1 et al. (Erscheinungsjahr): *Kurztitel*, Seitenangabe.

Die zu den einzelnen Quellen gehörenden Seitenangaben sind dabei nach folgendem Schema zu integrieren:

- wenn sich das Zitat auf eine Seite bezieht: S. 9,
- wenn sich das Zitat auf zwei aufeinander folgende Seiten bezieht: S. 9 f. und
- wenn sich das Zitat auf mehr als zwei aufeinander folgende Seiten bezieht: S. 9 12. [4](#page-22-2)

Werden für den Beleg einer Aussage mehrere Veröffentlichungen zitiert, so sind die Quellen in einer gemeinsamen Fußnote zusammenzufassen. Beziehen sich mehrere im Text aufeinanderfolgende Nachweise auf ein und dieselbe Quelle, kann das Zitat zur besseren Übersicht auch innerhalb einer Fußnote am Beginn des entsprechenden Absatzes einmalig z.B. in der Form "Vgl. hier und im Folgenden Autor (Erscheinungsjahr): *Kurztitel*, Seitenangabe." erfolgen.

<span id="page-22-1"></span><sup>3</sup>Vgl. hierzu auch die DIN 1505.

<span id="page-22-2"></span><sup>&</sup>lt;sup>4</sup>Die Abkürzung "ff." sollte wegen ihrer Ungenauigkeit nicht für den Quellennachweis verwendet werden!

**Beispiel 6**: Auf die SC wirkt eine große Anzahl von Risiken. "... zwischen den einzelnen Risiken [bestehen; d. V.] komplexe Ursache-Wirkungsbeziehungen [und; d. V.] eine trennscharfe Abgrenzung der für die SC relevanten Risiken [ist; d. V.] kaum möglich. Dementsprechend werden im Schrifttum auch viele verschiedene Risiken im Zusammenhang mit Supply Chains diskutiert, z. B. Beschaffungs-, Nachfrage-, Kapazitäts-, Produkthaftungs-, Liefer-, Transport- und Lagerrisiken . . . ."[5](#page-23-0) Detaillierte Angaben zu den einzelnen SC-Risiken sind in zahlreichen Veröffentlichungen ausführlich dargestellt.<sup>[6](#page-23-1)</sup>

<span id="page-23-0"></span><sup>5</sup>Vgl. Kajüter [\(2003\)](#page-35-3): *Instrumente zum Risikomanagement*, 111 f.

<span id="page-23-1"></span><sup>6</sup>Vgl. Lindroth / Norrman [\(2001\)](#page-35-4): *Supply chain risks*, S. 302; Ritchie / Brindley [\(2000\)](#page-36-0): *Disintermediation, disintegration and risk,* S. 579; SMELTZER / SIFERD [\(1998\)](#page-36-1): *Proactive supply management*, S. 42; Zsidisin / Panelli / Upton [\(2000\)](#page-36-2): *Purchasing organization involvement in risk assessments*, 189 f.

## <span id="page-24-0"></span>**6 Abgabe und Bewertung**

### <span id="page-24-1"></span>**6.1 Abgabe und Präsentation der Arbeit**

#### <span id="page-24-2"></span>**6.1.1 Schriftliche Abgabe**

Wenn nicht anders vom Betreuer vorgegeben, sind ein gebundenes Exemplar der Arbeit bei Seminararbeiten und zwei gebundene Exemplare bei Abschlussarbeiten abzugeben. Zusätzlich zu allen schriftlichen Arbeiten sind die verwendeten Quellen sowie alle relevanten Dokumentdateien in elektronischer Form auf einem Datenträger oder in einem online verfügbaren Verzeichnis bereitzustellen. Für Abschlussarbeiten (d. h. Bachelor-, Masterund Diplomarbeiten) ist eine Hardcover-Bindung üblich, bei allen anderen Arbeiten (z. B. Seminar- und Studienarbeiten) ist eine einfache Bindung (z. B. Ringbindung oder Klebebindung) ausreichend. Die Abgabe kann entweder beim Prüfungsamt, beim Betreuer oder im Sekretariat des Lehrstuhls erfolgen.

#### <span id="page-24-3"></span>**6.1.2 Poster**

Für Master- und Diplomarbeiten ist zusätzlich ein Poster anzufertigen, welches die Aufgabenstellung, Vorgehensweise und Ergebnisse der Arbeit übersichtlich und anschaulich auf einer DIN-A1 Seite zusammenfasst. Für eine ansprechende Darstellung der Inhalte bietet sich zusätzlich zu knapp gefassten Textabschnitten der Einsatz geeigneter Abbildungen und Tabellen an. Diese können sowohl der Arbeit entstammen oder speziell für das Poster erstellt werden. Wenn nicht anders verlangt, genügt die Abgabe des Posters in elektronischer Form als hochaufgelöste PDF. Das geforderte Layout lässt sich mit der vom Lehrstuhl bereitgestellten L<sup>AT</sup>EX-Vorlage umsetzen und ist in Abbildung [A.4](#page-30-0) beispielhaft dargestellt.

#### <span id="page-25-0"></span>**6.1.3 Präsentation**

Für das *Forschungsseminar*, die *IM Challenge* sowie Seminararbeiten der Veranstaltungen *Aktuelle Forschungsfragen des Industriellen Managements*, *Aktuelle Forschungsfragen des Operations Research* und *Advanced Approaches in Industrial Management* erfolgt nach Abgabe der Arbeit eine Präsentation der Inhalte. Wie die Seminararbeit hat der abschließende Vortrag während der Disputation der Arbeit ebenfalls einer Gliederung zu folgen.

- **Einleitung**: Das Aufgabengebiet abgrenzen und die Problemstellung verdeutlichen.
- **Hauptteil**: Ausgewählte Inhalte der Arbeit, eventuell an einem Beispiel, genauer darstellen und diskutieren.
- **Schlussbetrachtung**: Die Ergebnisse zusammenfassen und Grenzen der erhaltenen Kenntnisse vorstellen (kritische Würdigung).

Aufgrund der Zeitbeschränkung für den Vortrag ist auf die Dichte der Informationen zu achten. Die Gliederung eines Vortrages muss den roten Faden der Rede erkennen lassen. Die Präsentation des Forschungsseminars sollte 30 Minuten und die der IM Challenge sowie anderer Seminararbeiten 20 Minuten betragen. Während des Vortrages ist der Blickkontakt mit den Zuhörern besonders wichtig. Den Vortrag ergänzt eine anschließende Diskussion.

Für die Gestaltung der Folien ist ein einheitliches Layout zu wählen.<sup>[1](#page-25-2)</sup> Die Schriftgröße sollte der Raumgröße des Vortrages angepasst und für alle lesbar sein. Da in der Regel bei dem Entwurf einer Folienvorlage kein Projektor zur Verfügung steht, kann die Lesbarkeit der Vorlage aus einem Betrachtungsabstand, der etwa der fünffachen Bilddiagonalen entspricht, beurteilt werden. Dies führt bei einer DIN-A4-Vorlage zu einem Testabstand von 1,8 m. Dabei ist darauf zu achten, dass die Folien nicht überladen wirken. Fortlaufender Text ist somit ungeeignet. Besser sind einfache Stichpunkte, in denen die Kernidee vermittelt wird. Auf zu große Tabellen und umfangreiche mathematische Formeln sollte verzichtet werden, da diese für die Zuhörer in der kurzen Zeit nur schwer erfassbar sind.

#### <span id="page-25-1"></span>**6.2 Bewertungskriterien**

Die Bewertung der abgegebenen Seminar- und Abschlussarbeiten erfolgt nach den folgenden Kriterien:

#### • **Aufbau und Struktur**

<span id="page-25-2"></span><sup>1</sup>Für die Präsentation kann die Vorlage der TU Dresden ([http://tu-dresden.de/service/](http://tu-dresden.de/service/publizieren/cd/3_kommunikationsmittel/04_praesentationen) [publizieren/cd/3\\_kommunikationsmittel/04\\_praesentationen](http://tu-dresden.de/service/publizieren/cd/3_kommunikationsmittel/04_praesentationen)) oder ein ähnlich formatiertes Folienlayout verwendet werden.

- **– Format:** ansprechende formale Darstellung, korrekte Umsetzung der Formatvorgaben des Lehrstuhls
- **– Aufbau und Gliederung:** roter Faden erkennbar, aussagekräftige Überschriften, sinnvolle Gliederungstiefe
- **– Notation, Symbole und Abkürzungen:** eindeutige Notation, saubere Trennung zwischen Variablen und Parametern, Symbole im Text eingeführt
- **– Rechtschreibung, Grammatik und Ausdruck**
- **Literaturarbeit**
	- **– Formale Zitierweise:** korrekte Zitierweise entsprechend des Lehrstuhlleitfadens
	- **– Qualität und Quantität der Quellen im Literaturverzeichnis:** relevante Literatur, ausreichend Fachzeitschriften berücksichtigt, Aktualität der Quellen
	- **– Einordnung der Arbeit in bestehende Literatur**
	- **– Aussagen ausreichend mit Quellen belegt**
- **Inhalt, Argumentation und Darstellung**
	- **– Einleitung:** Hinführung zum Thema und Beschreibung des Aufbaus der Arbeit
	- **– Theoretische Grundlagen:** für Kernthema relevante Grundlagen in erforderlicher Breite und Tiefe verständlich erläutert
	- **– Umsetzung des Kernthemas inklusive inhaltlicher Richtigkeit:** z.B. Beschreibung des Algorithmus, Modellberechnungen
	- **– Auswertung und Interpretation:** Darstellung und Anwendung auf ein eigenes Beispiel, Sensitivitätsanalysen etc.
	- **– Veranschaulichung durch Abbildungen und Tabellen:** sinnvoller Einsatz von Abbildungen und Tabellen sowie Qualität selbiger
	- **– Kritische Auseinandersetzung und Fazit:** Erweiterungsmöglichkeiten, Ausblick für zukünftige Forschungsfragen

# <span id="page-27-1"></span><span id="page-27-0"></span>**A Abbildungen**

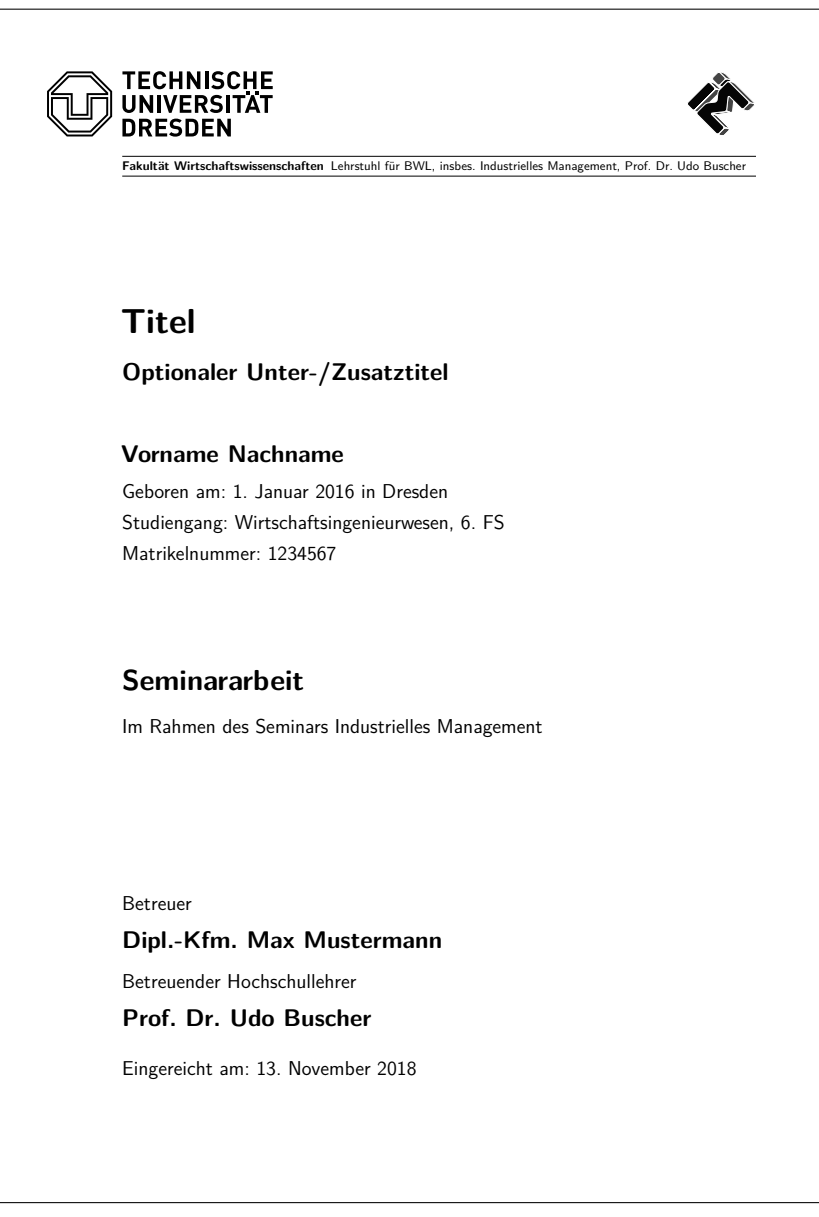

**Abbildung A.1:** Beispiel einer Titelseite

#### <span id="page-28-0"></span>**Inhaltsverzeichnis**

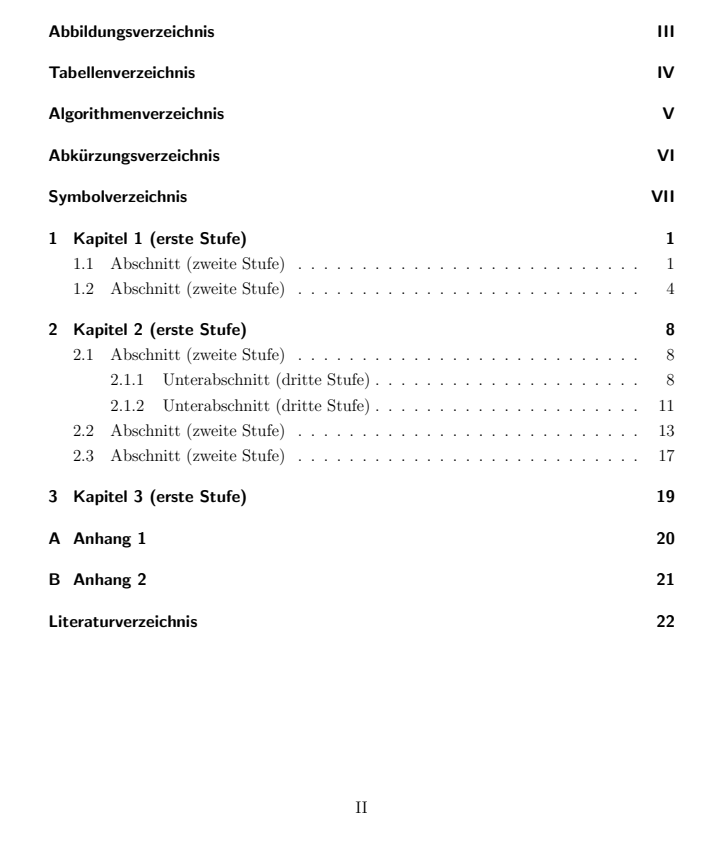

**Abbildung A.2:** Beispiel eines Inhaltsverzeichnisses

<span id="page-29-0"></span>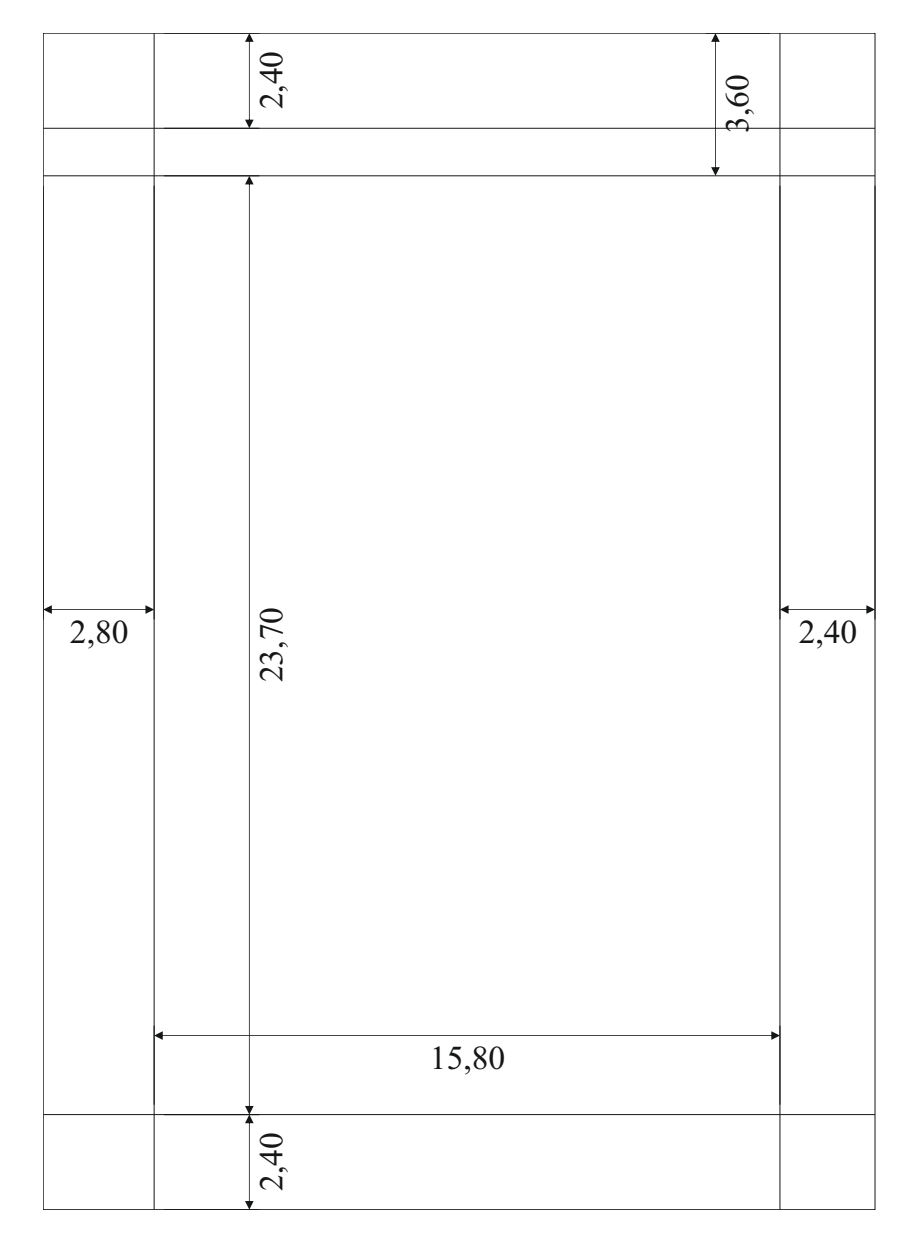

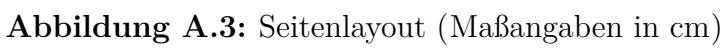

<span id="page-30-0"></span>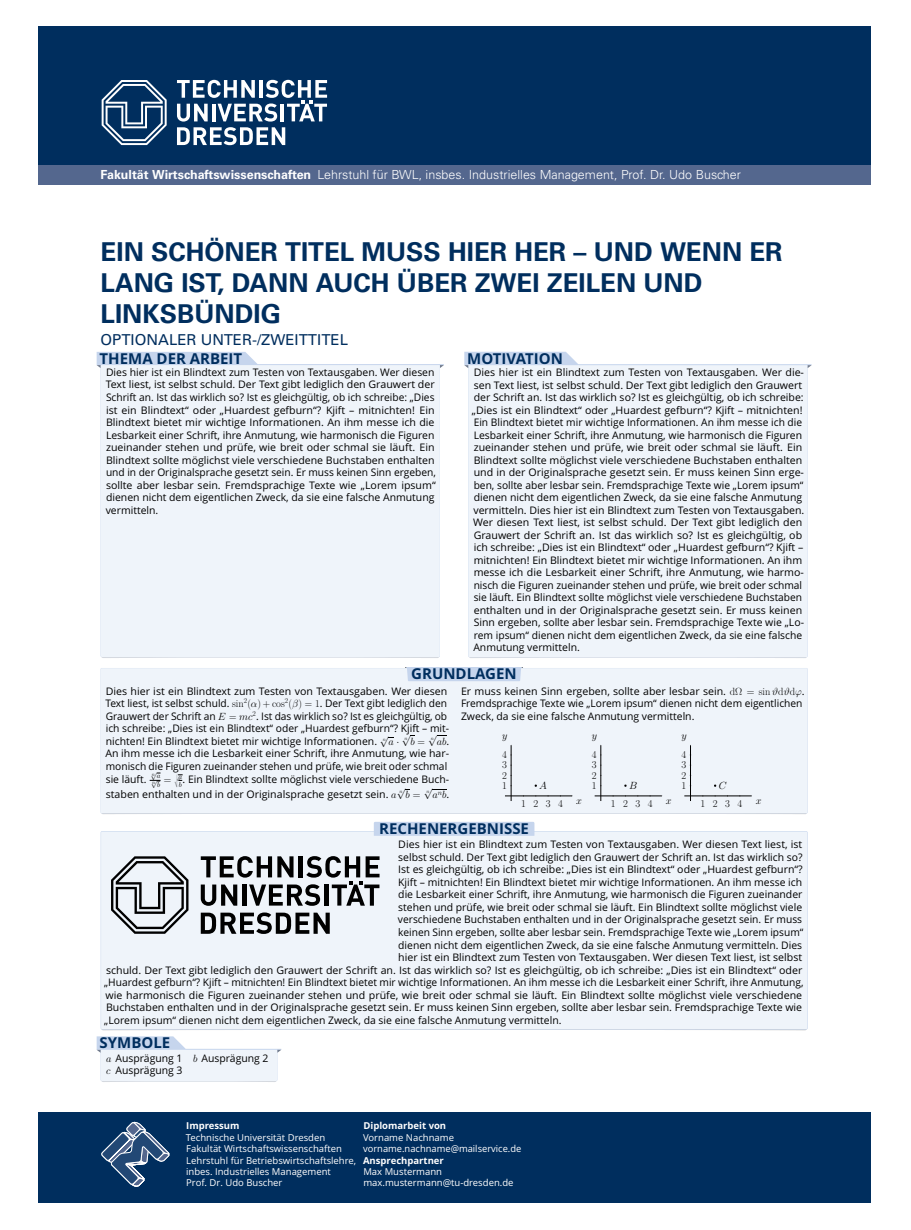

**Abbildung A.4:** Beispielhafte Umsetzung des Posters für Abschlussarbeiten

## <span id="page-31-0"></span>**B Mathematischer Anhang (Beispiel)**

#### **Faltung**

Zielstellung der Faltung ist die Bestimmung der Verteilungsfunktion *F<sup>X</sup>*1+*X*<sup>2</sup> der Zufallsgröße (*X*<sup>1</sup> + *X*2). Die univariaten Verteilungen der unabhängigen Zufallsgrößen *X*<sup>1</sup> und *X*<sup>2</sup> sowie deren Verteilungsfunktionen *F<sup>X</sup>*<sup>1</sup> und *F<sup>X</sup>*<sup>2</sup> müssen für die Operation bekannt sein. Beide Zufallsgrößen stammen aus dem selben Wahrscheinlichkeitsraum (Ω*,* A*,*P). Unter diesen Voraussetzungen ergibt sich der Zusammenhang

$$
F_{X_1+X_2}(x) = \int_{-\infty}^{\infty} F_{X_1}(x-z) dF_{X_2}(z) = \int_{-\infty}^{\infty} F_{X_2}(x-z) dF_{X_1}(z).
$$
 (B.1)

Das Vorgehen für die Bestimmung der Verteilungsfunktion der Summe zweier unabhängiger zufälliger Vektoren ist analog. Sind *X*<sup>1</sup> und *X*<sup>2</sup> stetige Zufallsgrößen mit den Dichten  $f_{X_1}$  und  $f_{X_2}$ , so ist  $X_1 + X_2$  ebenfalls eine stetige Zufallsgröße und es gilt

$$
f_{X_1+X_2}(x) = \int_{-\infty}^{\infty} f_{X_1}(x-z) f_{X_2} dz = \int_{-\infty}^{\infty} f_{X_2}(x-z) f_{X_1} dz.
$$
 (B.2)

In allgemeinerer Form wird die Wahrscheinlichkeitsverteilung einer Summe unabhängiger Zufallsgrößen *X<sup>i</sup>* , wobei *i* = 1*,* 2*, . . .*, mit den Verteilungsfunktionen *F<sup>i</sup>* als Faltung  $F_{X_1+X_2+\dots}$  oder  $F = F_1 * F_2 * \dots * F_n$  bezeichnet. Abschließend ist anzumerken, dass die Faltung auch dem Produkt der charakteristischen Funktionen der Verteilungen der beiden unabhängigen Zufallsgrößen entspricht.

# <span id="page-32-0"></span>**C Programmcodes (Beispiele)**

<span id="page-32-1"></span>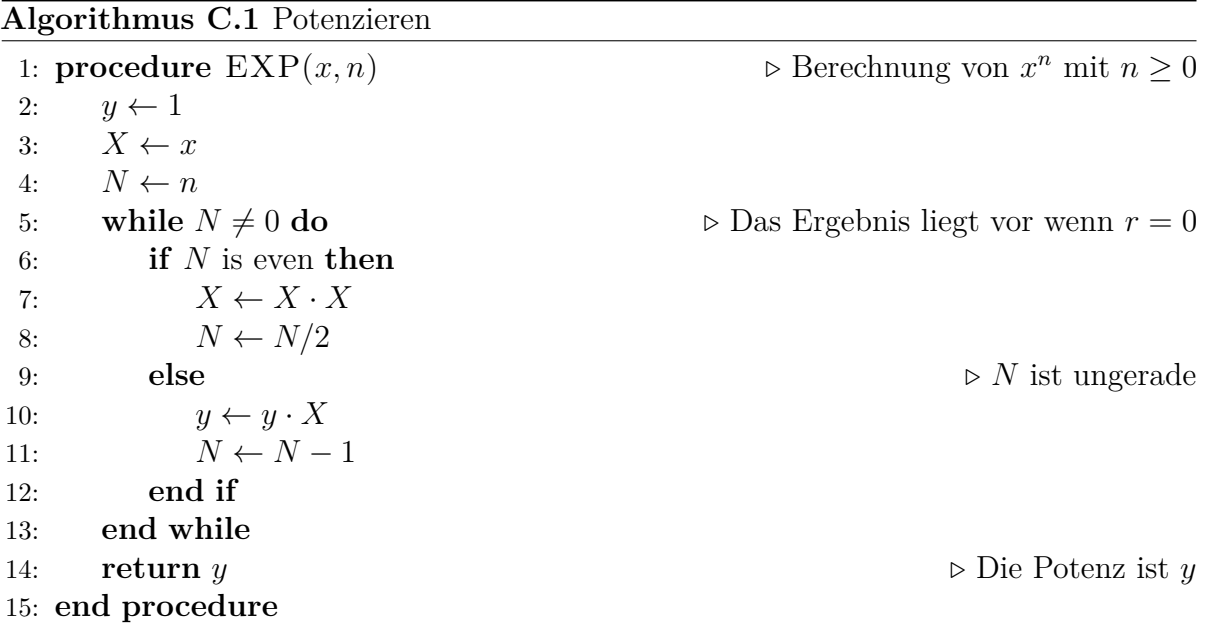

**Quelltext C.2** GAUSS

```
new; library pgraph, user; cls; graphset;
// Anfangswerte setzen
c=0;ZW=0;j=1;// Daten holen, dabei wird bei Zeile 2 begonnen und leere Werte werden
// auf -1 gesetzt
c = xlsreadm("Datan.xls", "A2:C101", 2, -1);//Prüfung ob Exceltabelle Daten.xls übergeben wurde und Zeilenanzahl
//größer 0 ist;
IF c < 0;
  Meldung = "Keine Daten zur Ausgabe bzw. Excel-Tabelle Daten.xls %
              nicht vorhanden/geöffnet!";
  PRINT Meldung;
ELSE;
  IF rows(c) > 0;
    // Zeilenanzahl berechnen, Abbruch wenn erster Eintrag -1
    DO UNTIL ZW == -1:
      ZW=c[j,1];ZA = j - 1;j=j+1;ENDO;
  ENDIF;
ENDIF;
// Zeilenanzahl anzeigen
Zeilen = "Anzahl der belegten Zeilen in Excel:";
PRINT Zeilen;
PRINT ZA;
```

```
Quelltext C.3 LINGO
```

```
MODEL:
  SETS:
   Maschinen: Kapazitaet;
    Produkt: Bedarf;
    Links( Maschinen, Produkt): Kosten, Menge;
  ENDSETS
 DATA:
   MP1, d1, c1, MP2, d2, c2, MP3, d3, c3, Zins, B =
    @OLE('...\bsp strat progrmmplanung.xls',B7:B11,C7:C11,D7:D11, %
      E7:E11,F7:F11,G7:G11,H7:H11,I7:I11,J7:J11,E2,E3);
  ENDDATA
  !Zielfunktion;
  Max = \text{QSUM}(\text{Links}(z, j): x(z, j)*d(z, j)) + \text{Zins*R};!Finanzrestriktion;
  QFORM(Links(z, j): c(z, j) * x(z, j)) + R \leq B);!Reihenfolgebedingungen Feld 1;
  @FOR( Produkt( j): @SUM( Maschinen( i): Menge( i, j)) = Bedarf( j));
  !Reihenfolgebedingungen Feld 2;
  ...
  !Reihenfolgebedingungen Feld 3;
  ...
  !Intervallbedingungen;
  @FOR( Produkt( j): @SUM( Maschinen( i): Menge( i, j)) = Bedarf( j));
  !Nichtnegativität;
  QFOR(Links: x \ge 0):
  !Binärvariable u;
  @FOR(Links: @BIN( u));
END
```
## **Literaturverzeichnis**

- <span id="page-35-0"></span>Adam, D. (1998): Produktionsmanagement. 9. Auflage. Wiesbaden: Gabler.
- BÄNSCH, A. / ALEWELL, D. (2009): Wissenschaftliches Arbeiten. 10. Auflage. München: Oldenburg.
- <span id="page-35-1"></span>CHUTANI, A. / SETHI, S. (2012a): Optimal advertising and pricing in a dynamic durable goods supply chain. In: *Journal of Optimization Theory and Applications*, Vol. 154, Nr. 2 (2), S. 615–643.
- <span id="page-35-2"></span>CHUTANI, A. / SETHI, S. P. (2012b): Cooperative advertising in a dynamic retail market oligopoly. In: *Dynamic Games and Applications*, Vol. 2, Nr. 4, S. 347 – 375.
- Ebel, H. F. / Bliefert, C. / Greulich, W. (2006): Schreiben und Publizieren in den Naturwissenschaften. 5. Auflage. Weinheim: Wiley-VCH.
- Grieb, W. / Slemeyer, A. (2012): Schreibtipps für Studium, Promotion und Beruf in Ingenieur- und Naturwissenschaften. 7. Auflage. Berlin: VDE.
- <span id="page-35-3"></span>Kajüter, P. (2003): Instrumente zum Risikomanagement in der Supply Chain. In: *Supply Chain Controlling in Theorie und Praxis*. Hrsg. von W. Stölzle / A. Otto. Wiesbaden: Gabler, S. 108-135.
- Krämer, W. (2009): Wie schreibe ich eine Seminar- oder Examensarbeit? 3. Auflage. Frankfurt: Campus.
- <span id="page-35-4"></span>LINDROTH, R. / NORRMAN, A. (2001): Supply chain risks and risk sharing instruments: An illustration from the telecommunication industry. In: *Proceedings of the Logistics Research Network 6th Annual Conference*. Hrsg. von Logistics Research Network. Institute of Logistics and Transport. London, S.  $500-513$ .
- <span id="page-36-0"></span>RITCHIE, B. / BRINDLEY, C. (2000): Disintermediation, disintegration and risk in the SME global supply chain. In: *Management Decision*, Vol. 38, Nr. 8, S. 575 – 589.
- ROSSIG, W. E. / PRÄTSCH, J. (2010): Wissenschaftliche Arbeiten: Leitfaden für Hausund Seminararbeiten, Bachelor- und Masterthesis, Diplom- und Magisterarbeiten, Dissertationen. 8. Auflage. Achim: Berlin Druck.
- <span id="page-36-1"></span>SMELTZER, L. R. / SIFERD, S. P. (1998): Proactive supply management: The management of risk. In: *International Journal of Purchasing and Materials Management*, Vol. 34, Nr. 1, S. 38-45.
- Voss, H. (2006): Einführung in PSTricks und der Weg nach PDF. FU Berlin.
- <span id="page-36-2"></span>ZSIDISIN, G. / PANELLI, A. / UPTON, R. (2000): Purchasing organization involvement in risk assessments, contingency plans, and risk management: An exploratory study. In: *Supply Chain Management.: An International Journal*, Vol. 5, Nr. 4, S. 187 – 197.